### **Data and Climate** Session 1

Jean-Baptiste Guiffard

2023-12-04

#### Course structure

Course structure ●○○

- Intensive training in R software
- Advanced skills in data collection, processing, and analysis on R (graphical representations, maps, data extractions, web scraping, textual analysis...)
- **3** A common theme: climate data and sustainable development indicators.
- $\rightarrow$  Course evaluation: a common project probably

### **Sessions**

| Sessions  | Topics                                                        |  |
|-----------|---------------------------------------------------------------|--|
| Session 1 | The Basics of R / Manipulating dataset with the DPLYR package |  |
| Session 2 | Graphic representations with GGPLOT                           |  |
| Session 3 | Making maps with R                                            |  |
| Session 4 | Extracting and analyzing textual data using R                 |  |
| Session 5 | ion 5 Web scraping with R                                     |  |
| Session 6 | Produce documents with Rmarkdown                              |  |

Introducing R

#### R software

#### R is:

- a platform for the object-oriented statistical programming language S
- Freely distributed by the CRAN (Comprehensive R Archive Network).
- and Open-source

S is a very high level programming language (a programming language with a high level of abstraction that allows to write programs using common natural language words - very often English - and familiar mathematical symbols) and a data analysis environment designed in the 1970s by John Chambers (statistician at Harvard)  $\rightarrow$  the two modern implementation of S are R and S-PLUS.

### **Getting R and RStudio**

- To obtain R for any operating system, just go to CRAN at the following address: https://cran.r-project.org/
- The installation of R is simple by following the instructions.
- $\blacksquare$  The use of R software is facilitated by the use of an integrated development environment (IDE)  $\to$  RStudio
- After having installed R beforehand, you can download and install RStudio from the following site: https://posit.co/.

#### **RStudio**

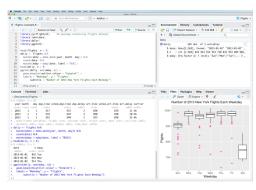

Figure 1: RStudio, a free and open source IDE for R

The RStudio environment is presented as a global window divided into 4 distinct subwindows:

- The script window
  - The console
- The environment and history window
- The files, graphs, packages and help window

#### A few Resources

Help on a function:

?mean
help(mean)

#### Other resources are interesting:

- the help section in RStudio
- The CRAN site has manuals, mailing lists, FAQ's to facilitate exploration...
- do a direct web search using a search engine with the keywords R and CRAN.
- the site www.r-bloggers.com.
- Books...

# The basics of the R language

# R, a calculator (I)

```
2+2.5
```

## [1] 4.5

7\*5

## [1] 35

100/25

## [1] 4

# R, a calculator (II)

| Definitions    |
|----------------|
| Addition       |
| Substraction   |
| Multiplication |
| Division       |
| Exponent       |
| Square Root    |
| Logarithm      |
| Exponential    |
| Absolute Value |
|                |
|                |

# R, a calculator (III)

| Operators | Definitions              |
|-----------|--------------------------|
| <         | Less than                |
| <=        | Less than or equal to    |
| >         | Greater than             |
| >=        | Greater than or equal to |
| ==        | Equal to                 |
| !=        | Not equal to             |
| &         | And                      |
|           | Or                       |

### Some basic instructions about R environment

This instruction gives a list of all objects in a working environment:

```
objects()
ls()
```

If I want to completely clear the environment, I can write the following command:

```
rm(list=ls(all=TRUE))
```

To delete a particular object:

```
rm(oneobject)
```

And to quit R...

```
q()
```

#### Load data

#### **Working Directory**

setwd("C://Folder")

#### Upload the data

data <- read.csv2('DATA/owid-co2-data.csv', sep=",")</pre>

### **Packages**

A package (or library) is a set of programs that completes and increases the functionalities of R  $\to$  generally dedicated to a particular method or to a specific application domain.

Downloading a package

```
install.packages('tidyverse')
```

Using a package

```
library(tidyverse)
require(tidyverse)
```

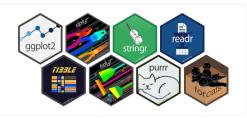

Figure 2: tidyverse, a collection of extensions designed to work together and based on a common philosophy

- Visualization: ggplot2
- Data manipulation: dplyr, tidyr, tibble
- Data import/export: readr
- Variable manipulation: forcats (qualitative variables), stringr (string)
- Data extraction from the Web
- Programming: purrr

Objects in R

●○○○○○○○

Objects in R

### The scalar

An object of type "scalar" can be:

- null
- logical
- numeric
- complex
- character

```
#Scalar
a <- 1
b <- "Initiation à R"
b1 <- FALSE</pre>
```

To know the class of an object:

```
class(object)
mode(object)
```

### **Vector**

Numeric vector:

```
#Vecteur
c <- c(3, 4, 5, 6)
d <- c(7, 8, 9, 10)
```

Build a numerical vector:

```
seq(1,10,by=1)
```

rep(1,8)

```
## [1] 1 1 1 1 1 1 1 1
```

Character vector:

```
e <- c("Initiation", "_", "R")</pre>
```

### Matrix and list

 $\mathsf{Matrix} \to \mathsf{atomic}$  objects i.e. same mode or type for all values.

```
#Matrix
matrix_1 <- matrix(1, nrow = 4, ncol=1)
length(matrix_1)
dim(matrix_1)</pre>
```

List  $\to$  a heterogeneous object i.e. an ordered set of objects that do not always have the same mode or the same length.

```
#Liste
i <- list(b, d, matrix_1, "h")
j <- list(i, "Poupée russe de liste")</pre>
```

#### **Data-frame**

Data-frame  $\rightarrow$  particular list whose components are of the same length, but whose modes can differ (quantative and qualitative variables measured on the same individuals).

```
##
      taille masse sexe
## 1
          152
                  51
                         M
## 2
          156
                  51
                         F
## 3
          160
                  54
                         F
## 4
          160
                  60
                         M
          163
                         М
## 5
                  61
## 6
          167
                  64
                         F
          169
                  70
                         F
## 7
## 8
          173
                  71
                         М
## 9
          174
                  72
                         F
## 10
          174
                  73
                         F
```

### Functions (I)

An R object, many of which are already predefined in R, but which can also be created.

Objects in R ○○○○○●○○

A function admits arguments as input and returns a result as output.

#### Functions mean and sd:

```
mean(df$taille)

## [1] 164.8

var(df$taille)

## [1] 61.06667

sd(df$taille)
```

## [1] 7.814516

## Functions (II)

```
summary(df$taille)
```

```
##
      Min. 1st Qu.
                     Median
                                Mean 3rd Qu.
                                                 Max.
##
     152.0
              160.0
                      165.0
                               164.8
                                        172.0
                                                174.0
```

### **Functions (III)**

#### Function rnorm:

- Generates random numbers following a normal distribution
- Takes three arguments: n the number of values, mean the mean (default =0) and sd the standard deviation of the law (default =1).

```
set.seed(140) # fix the seed of the generator ...
# allows to find the same results from one simulation to another.
rnorm(n=4)
```

```
## [1] 1.9279015 0.7317210 0.9546176 0.7312800
```

Manipulate datasets with Dplyr

### Presentation of the database

CO2 and Greenhouse Gas Emissions dataset (Our World in data)

Data on CO2 emissions (annual, per capita, cumulative and consumption-based), other greenhouse gases, energy mix, and other relevant metrics <sup>1</sup>:

- ISO-CODE (alpha-3);
- "population": Population of each country or region;
- "gdp": Gross Domestic product in \$ (2011 prices);
- "co2": Annual production-based emissions of carbon dioxide (CO2) in million tonnes;
- "co2\_per\_capita"
- "cumulative\_co2"
- "share\_global\_co2"
- . . . .

<sup>&</sup>lt;sup>1</sup>Codebook: https://github.com/owid/co2-data/blob/master/owid-co2-codebook.csv

### Pipping with "%>%"

Puts the object on the left side as the first argument of the function on the right side

```
as.numeric(data_pollution$co2) %>% mean(na.rm=T)

## [1] 326.6583

Is the same as...
mean(as.numeric(data_pollution$co2), na.rm=T)
```

```
## [1] 326.6583
```

This can improve the efficiency of a code. In a single command, several functions can be applied in a readable way.

#### **Subset observations**

Filter: Extract rows that meet logical criteria.

distinct(country,.keep\_all = T)

```
data_continents <- data_pollution_num %>%
  filter(country %in% c("Africa", "Europe", "Oceania", "Asia",
                         "North America", "South America"))
sample_n: Select a random sample
sample data pollution <- data pollution num %>%
  sample_n(10)
Slice: Select rows by index
slice_data_pollution <- data_pollution_num %>%
  slice(25:40)
distinct: Remove duplicates
distinct data pollution <- data pollution num %>%
```

### Modify variables

select: Selection of columns by name

```
data_continents <- data_continents %>%
 select(country, year, population, co2,cumulative_co2)
```

rename: change the name of a column

```
data_continents <- data_continents %>%
 rename(CO2 = co2)
```

## Summarise data (I)

What is the number of observations per continent?

```
data_continents %>%
  dplyr::count(country)
```

```
## 1 Africa 137
## 2 Asia 191
## 3 Europe 271
## 4 North America 236
## 5 Oceania 161
## 6 South America 137
```

## Summarise data (II)

summarise: summarise data into single row of values

```
data_continents %/%
group_by(country) %/%
summarise(number_obs = n())
```

```
## # A tibble: 6 x 2
##
     country
                    number_obs
##
     <chr>>
                         <int>
## 1 Africa
                           137
## 2 Asia
                           191
  3 Europe
                           271
## 4 North America
                           236
## 5 Oceania
                           161
## 6 South America
                           137
```

### Get basic statistics for some variables

```
data continents %>%
  filter(year >=2010 & year < 2020) %>%
  summarise(sum co2 = sum(CO2))
##
      sum co2
## 1 342167.8
data continents %>%
  group_by(country) %>%
  summarise(mean co2 emis = mean(CO2, use.na=T))
## # A tibble: 6 x 2
##
     country
                   mean co2 emis
     <chr>>
                            <dbl>
##
## 1 Africa
                             348.
## 2 Asia
                              NΑ
## 3 Europe
                            1960.
## 4 North America
                            2025.
## 5 Oceania
                             130.
## 6 South America
                             316.
#%>% mutate(rank = rank(-mean_co2_emis))
```

### Create new variables (I)

Mutate: Create a numerical variable

```
data continents %>%
 mutate(co2_per_capita = CO2/population) %>%
 group_by(country) %>%
  summarise(mean_co2_per_capita = mean(co2_per_capita, na.rm=T)) %%
 mutate(rank = rank(-mean_co2_per_capita))
```

```
## # A tibble: 6 x 3
##
     country
                   mean_co2_per_capita
##
     <chr>>
                                  <dbl> <dbl>
                           0.000000556
## 1 Africa
## 2 Asia
                           0.000000926
                                            5
                           0.00000384
## 3 Europe
## 4 North America
                           0.00000720
## 5 Oceania
                           0.00000548
## 6 South America
                           0.00000118
```

### Create new variables (II)

with case\_when: Create a categorical variable. . .

```
data_continents <- data_continents %>%
  mutate(cat_co2 = case_when(
    C02 < 23 ~ '[0,23[',
    C02 >= 23 & C02 < 220 ~ '[23,220[',
    C02 >= 220 & C02 < 1385 ~ '[220,1385[',
    C02 > 1385 ~ '[1385,20609[',
    ))
  data_continents %>%
    filter(year==2019)
```

```
##
           country year population
                                         CO2 cumulative co2
                                                                  cat co2
            Africa 2019 1308064186
                                                   46284.70 [1385,20609[
## 1
                                    1408,479
## 2
              Asia 2019 4600172830 20608.592
                                                   512599.09 [1385.20609]
            Europe 2019 748381407
## 3
                                                   526209.75 [1385,20609]
                                    5430.239
## 4 North America 2019
                         587512602
                                    6460.726
                                                  472026.81 [1385,20609[
## 5
                          42128048
                                     471.189
                                                   20536.73
                                                               Γ220,1385 Γ
           Oceania 2019
## 6 South America 2019 427199423
                                    1065.510
                                                   42294.56
                                                               Γ220,1385 Γ
```

### Combine data (I)

Join: merge the data but keep only the rows of both data sets.

```
Metadata_Country <- read.csv2('DATA/Metadata_Country.csv', sep=",") %>% rename
join_pollution_wb_data <- data_pollution_num %>%
    dplyr::inner join(Metadata Country, by = c("iso code" = "Country code"))
```

### Combine data (II)

Anti-join: Keep all rows of the left data set that do not match the right data set.

```
antijoin pollution wb data <- data pollution num %>%
 anti_join(Metadata_Country, by = c("iso_code" = "Country_code"))
head(antijoin_pollution_wb_data %>%
 group_by(country) %>%
 count())
```

```
## # A tibble: 6 x 2
## # Groups:
              country [6]
##
     country
                                           n
##
     <chr>>
                                       <int>
## 1 Africa
                                         137
## 2 Anguilla
                                          31
## 3 Antarctica
                                          41
## 4 Asia
                                         191
## 5 Asia (excl. China & India)
                                         191
## 6 Bonaire Sint Eustatius and Saba
                                          95
```